## ATIVIDADE PRATICA

MAP2112 – Introdução a Lógica de Programação e Modelagem Computacional Prof. Dr. Luis Carlos de Castro Santos 1º semestre 2019

Os exercícios abaixo são selecionados de:

<https://www.r-exercises.com/start-here-to-learn-r/>

o site contém mais de 4000 exercícios e serve como mais um auxílio ao aprendizado. Alguns comandos podem não ter sido apresentados durante as aulas, aproveite a oportunidade para conhecê-los use o help do R Studio. O site também contém as respostas aos exercícios, mas procure não utilizá-las e tente encontrar a sua solução mesmo que por tentativa e erro. Lembre-se que pode haver mais de uma forma de se obter o mesmo resultado e todas são válidas.

Para cada questão proponha uma solução e execute o código em R para verificar sua a resposta.

## **Loops and Conditional Execution**

### **Conditional Execution**

## **Exercise 1**

Create an R script that returns the absolute value of an integer vector x of length one.

## **Exercise 2**

Create an R script that calculates the square root of a given integer vector x of length one, if the value contained in x is negative it should return NA.

## **Exercise 3**

Create an R script that returns the maximum value out of the elements of a numeric vector x of length 2.

## **Exercise 4**

Create an R script that returns TRUE if the elements of a vector x, with length 3, are strictly increasing.

## **Exercise 5**

Create an R script that returns the max value of a vector x with length 3. Don't use the aid of an auxiliary variable.

## **Exercise 6**

Create an R script that returns the amount of values that are larger than the mean of a vector. You are allowed to use mean().

## **Exercise 7**

Create an R script that, given a numeric vector x with length 3, will print the elements by order from high to low.

### **If else sequences Exercises**

Procure seção do help sobre o comando ifelse para entender seu funcionamento antes de realizar os exercícios dessa seção.

**Exercise 1** What is the output of: ifelse(sqrt $(9)$ <2,sqrt $(9)$ ,0)

```
Exercise 2
What is the output of:
ifelse(sqrt(100)>9,sqrt(100),0)
```
**Exercise 3** What is the output  $y$  of: x=12 if(is.numeric(x)) y=x\*2

#### **Exercise 4**

What is the output  $x, y$  of:  $z=-1$ if(z<0){ $x=abs(z); y=z*3$ }

#### **Exercise 5**

What is the output  $\vee$  of:  $z=6$ if( $z < 0$ )  $y = z * 3$  else  $y = z * 5$ 

#### **Exercise 6**

What is the output z of: x=15  $v=3$ if(is.numeric(x)) if(is.numeric(y) &  $y!=0$ )  $z=x/v$ 

### **Exercise 7**

What is the output of: x=letters[20] if (is.numeric(x)) print('is numeric') else if(is.character(x)) print('is character')

### **Exercise 8**

```
What is the output of:
x=90
ifelse(x<100,ifelse(x/2==trunc(x/2),x/2,0),
ifelse(x/100==trunc(x/100),x/100,-1))
x=120
ifelse(x<100,ifelse(x/2==trunc(x/2),x/2,0),
ifelse(x/100==trunc(x/100), x/100, -1))
```

```
x=200ifelse(x<100,ifelse(x/2==trunc(x/2),x/2,0),
ifelse(x/100==trunc(x/100),x/100,-1))
```
#### **Exercise 9**

```
What is the output n of:
z='i'
if (z %in% letters)
if (z == 'a') n=1 else
if (z=='e') n=2 else
if (z=='i') n=3 else
if (z == 'o') n=4 else n=5
```
#### **Exercise 10**

```
What is the output n of:
z='u'
if (z %in% letters)
```

```
if (z == 'a') n=1 else
if (z=='e') n=2 else
if (z == 'i') n=3 else
if (z == 'o') n=4 else n=5
```
## **Scripting Loops In R**

### **Exercise 1**

The repeat{} loop processes a block of code until the condition specified by the break statement, (that is mandatory within the repeat{} loop), is met.

The structure of a repeat{} loop is:

repeat {

commands

if(condition) {

break

}

}

For the first exercise, write a repeat{} loop that prints all the even numbers from  $2 - 10$ , via incrementing the variable, "i <- 0".

### **Exercise 2**

Using the following variables:

```
msg <- c("Hello")
```
 $i < -1$ 

Write a repeat{} loop that breaks off the incrementation of, "i", after 5 loops, and prints "msg" at every increment.

### **Exercise 3**

while() loop will repeat a group of commands until the condition ceases to apply. The structure of a while() loop is:

```
while(condition) {
```
commands

}

With, i <- 1, write a while() loop that prints the odd numbers from 1 through 7.

## **Exercise 4**

Using the following variables:

```
msg <- c("Hello")
```
 $i < -1$ 

Write a while() loop that increments the variable, "i", 6 times, and prints "msg" at every iteration.

## **Exercise 5**

The for() loop repeats commands until the specified length of the condition is met. The structure of a for() loop is:

```
for(condition) { commands }
```
For example:

for(i in 1:4) {

```
print("variable"[i])
```
}

```
for(i in seq("variable")) {
```
print(i)

```
}
```

```
for(i in seq_along("variable")) {
```
print("variable"[i])

}

```
for(letter in "variable") {
```

```
print(letter)
```
}

For this exercise, write a for() loop that prints the first four numbers of this sequence:  $x < c(7, 4, 3, 8, 9, 25)$ 

## **Exercise 6**

For the next exercise, write a for() loop that prints all the letters in  $y < -c$  ("q", "w", "e", "r", "z", "c").

## **Exercise 7**

The break statement is used within loops to exit from the loop. If the break statement is within a nested loop, the inner loop is exited, and the outer loop is resumed.

Using  $i < 1$ , write a while() loop that prints the variable, "i", (that is incremented from  $1 - 5$ ), and uses break to exit the loop if "i" equals 3.

### **Exercise 8**

Write a nested loop, where the outer for() loop increments "a" 3 times, and the inner for() loop increments "b" 3 times. The break statement exits the inner for() loop after 2 incrementations. The nested loop prints the values of variables, "a" and "b".

### **Exercise 9**

The next statement is used within loops in order to skip the current evaluation, and instead proceed to the next evaluation.

Therefore, write a while() loop that prints the variable, "i", that is incremented from  $2 - 5$ , and uses the next statement, to skip the printing of the number 3.

### **Exercise 10**

Finally, write a for() loop that uses next to print all values except "3" in the following variable: i <- 1:5

### **Loops in R**

### **Exercise 1**

Write a for loop that iterates over the numbers 1 to 7 and prints the cube of each number using print().

#### **Exercise 2**

Write a for loop that iterates over the column names of the inbuilt iris dataset and print each together with the number of characters in the column name in parenthesis. Example output: Sepal.Length (12). Use the following functions print(), paste0() and nchar().

#### **Exercise 3**

Write a while loop that prints out standard random normal numbers (use rnorm()) but stops (breaks) if you get a number bigger than 1.

#### **Exercise 4**

Using next adapt the loop from last exercise so that doesn't print negative numbers.

#### **Exercise 5**

Using a for loop simulate the flip a coin twenty times, keeping track of the individual outcomes (1 = heads, 0 = tails) in a vector that you preallocate.

### **Exercise 6**

Use a nested for loop (a for loop inside a for loop) that produces the following matrix, preallocate the matrix with NA values.

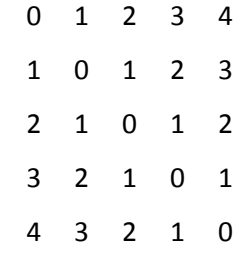

### **Exercise 7**

Use a while loop to investigate the number of terms required before the product 1⋅2⋅3⋅4⋅… reaches above 10 million.

## **Exercise 8**

Use a while loop to simulate one stock price path starting at 100 and random normally distributed percentage jumps with mean 0 and standard deviation of 0.01 each period. How long does it take to reach above 150 or below 50?

## **Exercise 9**

Implement a simple version of Guess the number game using a while loop. The user should guess a number between 1 and 10, you can use scan() to get user input. The loop should break if the user guesses 5.

### **Exercise 10**

Implement a multiplication game. A while loop that gives the user two random numbers from 2 to 12 and asks the user to multiply them. Only exit the loop after five correct answers. Try using as.integer(readline()) instead of scan() this time.

## **FUNCTIONS**

## **Functions Exercises 1**

**Exercise 1** Create a function that will return the sum of 2 integers.

### **Exercise 2**

Create a function what will return TRUE if a given integer is inside a vector.

## **Exercise 3**

Create a function that given a data frame will print by screen the name of the column and the class of data it contains (e.g. Variable1 is Numeric).

### **Exercise 4**

Create the function unique, which given a vector will return a new vector with the elements of the first vector with duplicated elements removed.

### **Exercise 5**

Create a function that given a vector and an integer will return how many times the integer appears inside the vector.

### **Exercise 6**

Create a function that given a vector will print by screen the mean and the standard deviation, it will optionally also print the median.

### **Exercise 7**

Create a function that given an integer will calculate how many divisors it has (other than 1 and itself). Make the divisors appear by screen.

### **Exercise 8**

Create a function that given a data frame, and a number or character will return the data frame with the character or number changed to NA.

### **Functions Exercises 2**

### **Exercise 1**

Create a function that given a data frame and a vector, will add a the vector (if the vector length match with the rows number of the data frame) as a new variable to the data frame.

### **Exercise 2**

Consider a data frame df:

Id=c(1:10)

Age=c(14,12,15,10,23,21,41,56,78,12)

Sex=c('F','M','M','F','M','F','M','M','F','M')

Code=letters[1:10]

df=data.frame(Id,Age,Sex,Code)

Create a function that, given a data frame and two indexes, exchanges two values of the Code variable with each other.

For example, if the index is 1 and 3, you assign:

df[1,'Code']=df[3,'Code']

df[3,'Code']=df[1,'Code']

## **Exercise 3**

Consider two variables x,y and a data frame df:

x,y integer

A=c(1:10)

B=seq(100,10,-10)

H=seq(-200,-50,along.with=B)

df=data.frame(A,B,H)

Create a function that given a data frame df calculate a new variable 'SUM\_x\_y'(If x=2 and y=3, then the new variable will be 'SUM\_2\_3',

if x=4 and y=10, then the new variable will be 'SUM\_4\_10'), such that for each row 'i' is equal to:

sum(x\*df[1:i,1])+sum(y\*df[1:i,2])

## **Exercise 4**

Create a function that given a numeric vector, sort this in ascending order and duplicate it by two.

### **Exercise 5**

Create a function that given a vector alpha numeric, keep only the numbers and apply the function created on exercise 4.

For example, if the input is a vector w="a" "v" "7" "4" "q" , the function will return w=8 14.

### **Exercise 6**

Create a function that given a string

ST='NAME: Maria /COUNTRY:uruguay /EMAIL: mariaUY@gmail.com'

return a matrix

 $[$ ,1] $[$ ,2] $]$ 

- [1,] "NAME" " Maria "
- [2,] "COUNTRY" "uruguay "
- [3,] "EMAIL" " mariaUY@gmail.com"

# **Exercise 7**

Consider a vector:

ST=c('NAME:Maria /COUNTRY:uruguay /EMAIL:mariaUY@gmail.com','NAME:Paul/COUNTRY:UK /EMAIL:PaulUK@gmail.com',

'NAME:Jhon /COUNTRY:USA /EMAIL:JhonUSA@gmail.com','NAME:Carlos /COUNTRY:Spain /EMAIL:CarlosSP@gmail.com')

Create a function that given a vector string ST return a matrix:

# $[$ ,1]  $[$ ,2]  $[$ ,3]  $[$ ,4]  $[$ ,5]

- [1,] "NAME" "Maria " "Paul" "Jhon " "Carlos "
- [2,] "COUNTRY" "uruguay " "UK " "USA " "Spain "
- [3,] "EMAIL" "mariaUY@gmail.com" "PaulUK@gmail.com" "JhonUSA@gmail.com" "CarlosSP@gmail.com"

## **Exercise 8**

Create a function that given a numeric vector X returns the digits 0 to 9 that are not in X. If X=0 2 4 8

the function return 1 3 5 6 7 9

## **Exercise 9**

Create a function that given two strings (one word each), check if one is an anagram of another.

## **Exercise 10**

Create a function that given one word, return the position of word's letters on letters vector.

For example, if the word is 'abc', the function will return 1 2 3.